# Redesign of the TMVA application interface

TMVA::Transformation TMVA::Inference TMVA::Utility

ROOT Data Analysis Framework

<https://root.cern>

#### **Overview**

- Topical PPP meeting about TMVA: <https://indico.cern.ch/event/731642/>
- ▶ **Proposal for a reorientation of TMVA adapted to the modern machine-learning landscape**. Let's focus on:
	- Data-loading from ROOT files
	- Robust, persistent and efficient implementations of selected machine-learning methods
	- Application runtime performance in Python and C++
	- Tight integration with RDataFrame
- **Todays topic:** Discussion of the C++ interface for the "serving layer" (aka "inference", "application") in TMVA

#### Evolution of HEP x ML Engineering

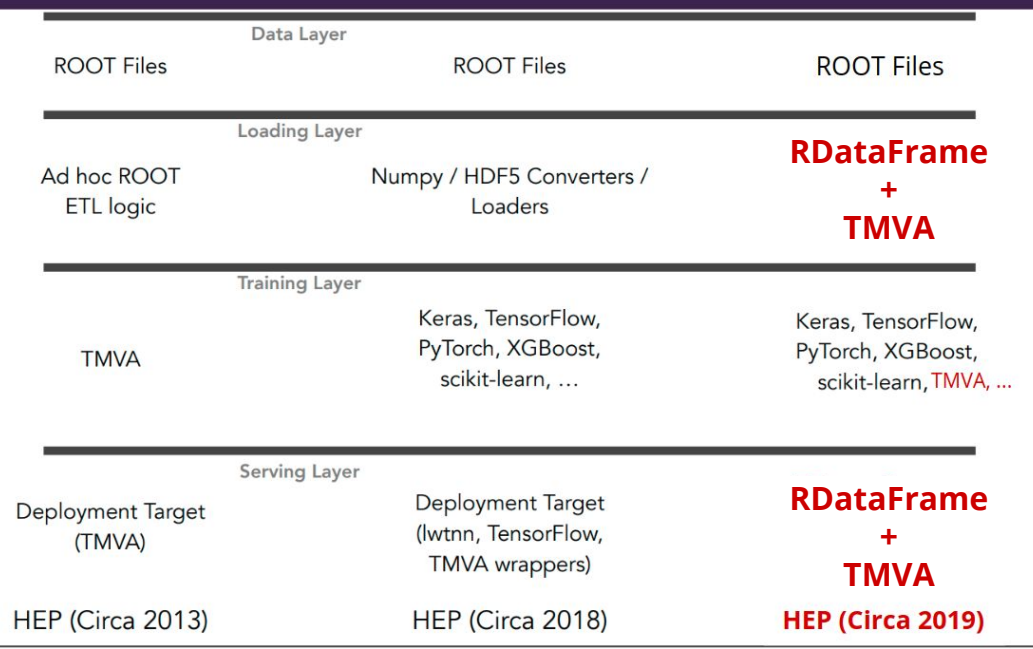

### Current application interface

*// 1) Create reader* auto reader = TMVA::Reader("option\_str");

```
// 2) Book input variables
float var1, var2, var3, var4;
reader.AddVariable("var1", &var1);
reader.AddVariable("var2", &var2);
reader.AddVariable("var3", &var3);
reader.AddVariable("var4", &var4);
```
*// 3) Book MVA method* reader.BookMVA("name", "weights.xml");

*// 4) Fill input variables and perform application* var1 = 1; var2 = 2; var3 = 3; var4 = 4; float prediction = reader.EvaluateMVA("name");

- ▶ Variable transformation and MVA method combined in a closed system, restricts interaction with external libraries
- ▶ Workflow highly specialized on event-by-event application with flat inputs, complicated to feed multi-dimensional inputs (image data) and perform batch processing (more efficient)
- Complicated feeding of user data, minor support of STL containers

### New application interface

```
// 1) Gather data
vector<float> inputs = \{1, 2, 3, 4\};
```

```
// 2) Transform data with some preprocessing method
auto preprocessing = TMVA::Transformation::StandardScaler<float>("parameters.pickle");
vector<float> inputs_preprocessed = preprocessing.Transform(inputs);
```

```
// 3) Feed inputs to the ML model
auto model = TMVA::Inference::Keras<float>("model.h5");
vector<float> prediction = model.Predict(inputs_preprocessed);
```
#### *// 4) Postprocess prediction*

```
auto postprocessing = TMVA::Transformation::StandardScaler<float>("parameters.pickle");
vector<float> prediction_postprocessed = postprocessing.InverseTransform(prediction);
```
- ▶ Inspired by the interface of popular high-level ML packages (sklearn, Keras, xgboost, …)
- ▶ Accepts user data as std: : vector and numpy.array in Python
- ▶ Enables to load serialized parameters from TMVA methods and external libraries (sklearn preprocessing module, Keras models, …)
- ▶ How to handle multi-dimensional inputs such as images?  $\rightarrow$  See next slide!

## Batch processing

```
// 1) Load preprocessing and ML model
auto preprocessing = TMVA::Transformation::StandardScaler<float>("parameters.pickle");
auto model = TMVA::Inference::Keras<float>("model.h5");
```

```
// 2) Gather data in a multi-dimensional container
template <typename T>
using RTensor = typename std::vector<std::vector<T>>;
```
RTensor<float> inputs =  $\{\{1, 2, 3, 4\}, \{-1, -2, -3, -4\}\}$ ;

*// 3) Perform application on all inputs efficiently in one computation* RTensor<float> prediction = model.Predict(preprocessing.Transform(inputs));

- ▶ Need for a container representing multi-dimensional arrays (RTensor/RMultiVec).
- ▶ Same problem (and solution) as for the support of multi-dimensional inputs (e.g. images)
- ▶ Allows to adopt application interface in Python with numpy.array as container
- ▶ Container with shape information as well needed for future redesign of training interface (passing of datasets/batches), RDataFrame.MultiTake, ...

### Integration with RDataFrame

```
// 1) Load preprocessing and ML model
auto preprocessing = TMVA::Transformation::StandardScaler<float>("parameters.pickle");
auto model = TMVA::Inference::Keras<float>("model.h5");
```

```
// 2) Set up a dataframe
ROOT::EnableImplicitMT();
auto df = ROOT::RDataFrame("TreeS", "tmva_class_example.root");
```

```
// 3) Gather inputs as std::vector
auto df1 = df.Define("inputs", TMVA::Utility::MakeVector<4, float>(), {"var1", "var2", "var3", "var4"});
```

```
// 4) Perform application in the dataframe event-loop
// 4.1) Only the model, without preprocessing
auto df2 = df1.Define("predictions", model, {"inputs"});
// 4.2) Apply model with preprocessed inputs
auto df2 = df1.Define("predictions", TMVA::Utility::Chain<float>(preprocessing, model), {"inputs"});
```
- ▶ ML methods and preprocessing needs to be thread-safe to support multi-threading?
- ▶ Provide copy constructor for the methods and use a copy in each thread?

#### **Summary**

#### ▶ **Features supported by the proposed application interface:**

- Separated variable transformation and ML inference
- Data ingestion via STL container
- Efficient event-by-event application
- Application on batches of events
- Tight integration with RDataFrame supporting implicit multi-threading

#### ▶ **To be discussed:**

- Proposed workflow
- Need for container in ROOT representing multi-dimensional arrays (RTensor/RMultiVec).
- Handling of multi-threaded application in RDataFrame (thread safety, copy constructors).